# MS Word (2016, 2019, 365) - Level 2

### Course outline

Provided by: Performance Management Consultants - PMC Training

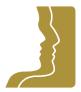

Reference no. 213-16

**Duration** 1.00 day(s) | 6:00 hours <sup>1</sup>

Website link <a href="https://pmctraining.com/training/ms-word-2016-2019-365-level-2/">https://pmctraining.com/training/ms-word-2016-2019-365-level-2/</a>

# Advanced Skills for Today's Workplace

This one-day course will help you understand how to create and modify tables in order to organize and enhance data; use the Mail Merge feature with different data sources and main documents to create form letters, envelopes and mailing labels; use styles to create consistently formatted documents and to facilitate changing paragraph and character formatting; create and insert Quick Parts to reuse data and content and create documents with consistent standards; and create and use templates to provide consistent document editing and formatting.

# **Learning outcomes**

### At the end of this workshop, you will be able to:

- Create and Modify Tables
- Perform Mail Merges
- Work with Styles
- Quickly insert routine Document Content using Building Blocks
- Use and Create Templates

### **Workshop topics**

### **Creating and Managing Tables**

- Creating Tables
- Modifying and Formatting Tables

#### **Using Mail Merge**

- Mail Merge Overview
- Form Letters

<sup>&</sup>lt;sup>1</sup> The course hours reflect teaching time that often correlate with continuing education credits (CEC) or professional development units (PDU). Please check with your profession's governing body, as there is no universal approach.

- Data Sources
- Envelopes
- Mailing Labels

### **Managing Styles**

- Styles Overview
- Applying Styles
- Modifying Styles
- Creating Styles
- Copying Styles

## **Reusing Data and Content**

- Quick Parts Overview
- Working with Document Properties
- Working with Building Blocks

### **Working with Templates and Forms**

- Using Templates
- Creating Templates
- Working with Forms

# **Prerequisites**

There are no prerequisites for this course.

### Who should attend this course?

This workshop is intended for anyone who has a good working knowledge of Microsoft Word and is seeking to increase their level of expertise in this application.